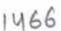

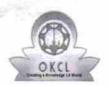

## eVidyalaya Half Yearly Report

Department of School & Mass Education, Govt. of Odisha

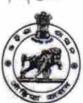

| School Name               | : KATYAYANI HIGH SCHOOL                |                       |
|---------------------------|----------------------------------------|-----------------------|
| U_DISE :<br>21181005101   | District : PURI                        | Block :<br>PURI SADAR |
| Report Create Date : 00   | 000-00-00 00:00:00 (23032)             |                       |
|                           |                                        | de de                 |
|                           | general_info                           |                       |
| » Half Yearly Re          | port No                                | 6                     |
| » Half Yearly Ph          | ase                                    | 1                     |
| » Implementing            |                                        | IL&FS ETS             |
| » Half Yearly Pe          | riod from                              | 10/02/2016            |
| Half Yearly Period till   |                                        | 04/01/2017            |
| » School Coordi           | nator Name                             | S JAGANNATH<br>RAO    |
|                           | Leaves taken for the following Month   | 1                     |
| » Leave Month 1           |                                        | October               |
| » Leave Days1             |                                        | 0                     |
| » Leave Month 2           |                                        | November              |
| » Leave Days2             |                                        | 0                     |
| » Leave Month 3           |                                        | December              |
| » Leave Days3             |                                        | 5                     |
| Leave Month 4             |                                        | January               |
| » Leave Days4             |                                        | 0                     |
| » Leave Month 5           | 5                                      | February              |
| » Leave Days5             |                                        | 1                     |
| » Leave Month 6           |                                        | March                 |
| » Leave Days6             |                                        | 2                     |
| Leave Month 7             |                                        | April                 |
| Leave Days7               | ************************************** | 0                     |
|                           | Equipment Downtime Details             |                       |
| Equipment are             | in working condition?                  | Yes                   |
| Downtime > 4 Working Days |                                        | No                    |
| Action after 4 v          | vorking days are over for Equipment    |                       |
|                           | Training Details                       |                       |
| Refresher train           | ing Conducted                          | Yes                   |
| Refresher train           | 10/28/2016                             |                       |
| If No; Date for           | *********************************      |                       |
|                           | Educational content Details            |                       |

| 3 | » e Content installed?                                     | Yes      |  |  |  |
|---|------------------------------------------------------------|----------|--|--|--|
|   | » SMART Content with Educational software?                 | Yes      |  |  |  |
|   | » Stylus/ Pens                                             | Yes      |  |  |  |
|   | » USB Cable                                                | Yes      |  |  |  |
|   | » Software CDs                                             | Yes      |  |  |  |
|   | » User manual                                              | Yes      |  |  |  |
|   | Recurring Service Details                                  |          |  |  |  |
|   | » Register Type (Faulty/Stock/Other Register)              | YES      |  |  |  |
|   | » Register Quantity Consumed                               | 1        |  |  |  |
|   | » Blank Sheet of A4 Size                                   | Yes      |  |  |  |
|   | » A4 Blank Sheet Quantity Consumed                         | 2936     |  |  |  |
|   | » Cartridge                                                | Yes      |  |  |  |
|   | » Cartridge Quantity Consumed                              | 1        |  |  |  |
|   | » USB Drives                                               | Yes      |  |  |  |
|   | » USB Drives Quantity Consumed                             | 1        |  |  |  |
|   | » Blank DVDs Rewritable                                    | Yes      |  |  |  |
|   | » Blank DVD-RW Quantity Consumed                           | 25       |  |  |  |
|   | » White Board Marker with Duster                           | Yes      |  |  |  |
|   | » Quantity Consumed                                        | 6        |  |  |  |
|   | » Electricity bill                                         | Yes      |  |  |  |
|   | » Internet connectivity                                    | Yes      |  |  |  |
|   | » Reason for Unavailablity                                 |          |  |  |  |
|   | Electrical Meter Reading and Generator Meter Reading       |          |  |  |  |
|   | » Generator meter reading                                  | 2605     |  |  |  |
|   | » Electrical meter reading                                 | 708      |  |  |  |
|   | Equipment replacement details                              |          |  |  |  |
|   | » Replacement of any Equipment by Agency                   | No       |  |  |  |
|   | » Name of the Equipment                                    |          |  |  |  |
|   | Theft/Damaged Equipmen                                     | t        |  |  |  |
|   | » Equipment theft/damage                                   | No       |  |  |  |
|   | » If Yes; Name the Equipment                               |          |  |  |  |
|   | Lab Utilization details                                    |          |  |  |  |
|   | » No. of 9th Class students                                | 118      |  |  |  |
|   | » 9th Class students attending ICT labs                    | 118      |  |  |  |
|   | » No. of 10th Class students                               | 115      |  |  |  |
|   | » 10th Class students attending ICT labs                   | 115      |  |  |  |
|   | No. of hours for the following month lab has been utilized |          |  |  |  |
|   | » Month-1                                                  | October  |  |  |  |
|   | » Hours1                                                   | 39       |  |  |  |
|   | » Month-2                                                  | November |  |  |  |
|   | » Hours2                                                   | 63       |  |  |  |
|   | » Month-3                                                  | December |  |  |  |
|   | » Hours3                                                   | 59       |  |  |  |

|  | » Month-4                                 | January  |  |
|--|-------------------------------------------|----------|--|
|  | » Hours4                                  | 63       |  |
|  | » Month-5                                 | February |  |
|  | » Hours5                                  | 52       |  |
|  | » Month-6                                 | March    |  |
|  | » Hours6                                  | 50       |  |
|  | » Month-7                                 | April    |  |
|  | » Hours7                                  | 2        |  |
|  | Server & Node Downtime details            | ,        |  |
|  | » Server Downtime Complaint logged date1  |          |  |
|  | » Server Downtime Complaint Closure date1 |          |  |
|  | » Server Downtime Complaint logged date2  |          |  |
|  | » Server Downtime Complaint Closure date2 |          |  |
|  | » Server Downtime Complaint logged date3  |          |  |
|  | » Server Downtime Complaint Closure date3 |          |  |
|  | » No. of Non-working days in between      | 0        |  |
|  | » No. of working days in downtime         | 0        |  |
|  | Stand alone PC downtime details           |          |  |
|  | » PC downtime Complaint logged date1      |          |  |
|  | » PC downtime Complaint Closure date1     |          |  |
|  | » PC downtime Complaint logged date2      |          |  |
|  | » PC downtime Complaint Closure date2     |          |  |
|  | » PC downtime Complaint logged date3      |          |  |
|  | » PC downtime Complaint Closure date3     |          |  |
|  | » No. of Non-working days in between      | 0        |  |
|  | » No. of working days in downtime         | 0        |  |
|  | UPS downtime details                      |          |  |
|  | » UPS downtime Complaint logged date1     |          |  |
|  | » UPS downtime Complaint Closure date1    |          |  |
|  | » UPS downtime Complaint logged date2     |          |  |
|  | » UPS downtime Complaint Closure date2    |          |  |
|  | » UPS downtime Complaint logged date3     |          |  |
|  | » UPS downtime Complaint Closure date3    |          |  |
|  | » No. of Non-working days in between      | 0        |  |
|  | » No. of working days in downtime         | 0        |  |
|  | Genset downtime details                   |          |  |
|  |                                           |          |  |
|  | » UPS downtime Complaint Closure date1    |          |  |
|  | » UPS downtime Complaint logged date2     |          |  |
|  | » UPS downtime Complaint Closure date2    |          |  |
|  |                                           |          |  |
|  | » UPS downtime Complaint Closure date3    |          |  |
|  | » No. of Non-working days in between      | 0        |  |
|  | » No. of working days in downtime         | 0        |  |

q.

## Integrated Computer Projector downtime details

| Projector downtime Complaint logged date1                                                   | *****                                   |
|---------------------------------------------------------------------------------------------|-----------------------------------------|
| Projector downtime Complaint Closure date1                                                  |                                         |
| Projector downtime Complaint logged date2                                                   | *************************************** |
| Projector downtime Complaint Closure date2                                                  |                                         |
| Projector downtime Complaint logged date3                                                   |                                         |
| Projector downtime Complaint Closure date3                                                  |                                         |
| No. of Non-working days in between                                                          | 0                                       |
| » No. of working days in downtime                                                           | 0                                       |
| Printer downtime details                                                                    |                                         |
| Printer downtime Complaint logged date1                                                     |                                         |
| » Printer downtime Complaint Closure date1                                                  |                                         |
| » Printer downtime Complaint logged date2                                                   |                                         |
| » Printer downtime Complaint Closure date2                                                  |                                         |
| » Printer downtime Complaint logged date3                                                   |                                         |
| » Printer downtime Complaint Closure date3                                                  |                                         |
| » No. of Non-working days in between                                                        | 0                                       |
| » No. of working days in downtime                                                           | 0                                       |
| Interactive White Board (IWB) downt                                                         | ime details                             |
| » IWB downtime Complaint logged date1                                                       |                                         |
| » IWB downtime Complaint Closure date1                                                      |                                         |
| » IWB downtime Complaint logged date2                                                       | *************************************** |
| » IWB downtime Complaint Closure date2                                                      |                                         |
| » IWB downtime Complaint logged date3                                                       |                                         |
| » IWB downtime Complaint Closure date3                                                      |                                         |
| » No. of Non-working days in between                                                        | 0                                       |
| » No. of working days in downtime                                                           | 0                                       |
| Servo stabilizer downtime de                                                                | tails                                   |
| » stabilizer downtime Complaint logged date1                                                |                                         |
| » stabilizer downtime Complaint Closure date1                                               |                                         |
| » stabilizer downtime Complaint logged date2                                                |                                         |
| » stabilizer downtime Complaint Closure date2                                               |                                         |
| » stabilizer downtime Complaint logged date3                                                |                                         |
| » stabilizer downtime Complaint Closure date3                                               |                                         |
| » No. of Non-working days in between                                                        | 0                                       |
| » No. of working days in downtime                                                           | 0                                       |
| Switch, Networking Components and other perip                                               | heral downtime details                  |
| » peripheral downtime Complaint logged date1                                                |                                         |
| » peripheral downtime Complaint Closure date1                                               |                                         |
| » peripheral downtime Complaint logged date2                                                |                                         |
| » peripheral downtime Complaint Closure date2                                               |                                         |
| » peripheral downtime Complaint logged date3                                                |                                         |
| » peripheral downtime Complaint logged dates  » peripheral downtime Complaint Closure date3 |                                         |
| » No. of Non-working days in between                                                        | 0                                       |
| a rice of transferring and a manual and                                                     |                                         |

Headmaster Headmaster HOOK

Signature of Head Master/Mistress with Seal